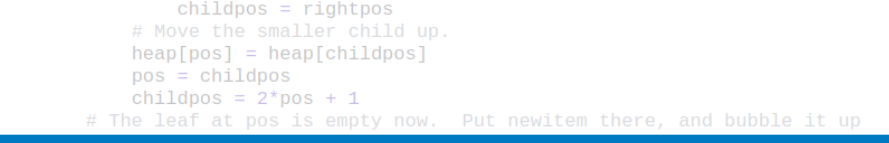

271

# Algoritmy a programování Řetězce, práce se soubory

```
# newitem fits.
   while pos > startpos: Vojtěch Vonásek
       parentpos = (pos - 1) >>
       parent = heap[parent]if parent < neDepartment of Cybernetics
           heap[poFaculty of Electrical Engineering
           DOS
               Czech Technical University in Prague
       break
   heap[pos] = newitemdef _siftup_max(heap, pos):
    'Maxheap variant of siftup'
   endpos = len(head)startpos = posnewitem = heap[pos]# Bubble up the larger child until hitting a leaf.
   childpos = 2*pos + 1 # leftmost child position
                                                                        1/37uchila objidnos x ondnosu
```
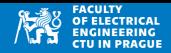

- Složený datový typ
- Lze vytvořit jednoduchými nebo dvojitými uvozovkami

```
" ahoi"
'hello'
```
- Oba způsoby jsou ekvivalentní
- Datový typ string je immutable, tj. nelze měnit jeho vnitřní hodnoty
- Délka řetězce: funkce len()
	- print(len("ahoj"))  $\rightarrow$  4
	- print(len("0"))  $\rightarrow$  1
	- print(len(""))  $\rightarrow$  0
- Přístup na jednotlivá písmena operátor []
	- a[i] je i-tý znak v proměnné a (číslujeme od 0)
	- $\bullet$  a[0] je první znak v proměnné a
	- $a[len(a)-1]$  je poslední znak

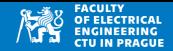

• Inicializace: operátor =

 $emptyString = ""$  $2$  otherString = "some<sub>u</sub>text"

• Spojování: operátor +

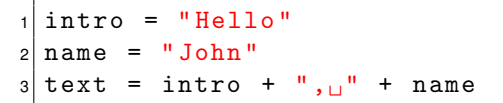

- Opakování: operátor \*
- $1 \mid$  fiveSpaces = " $\mid$ "\*5
- Spojení (ne-stringových) proměnných: přetypování funkcí str ()

```
number = 10/2text = "The<sub>ll</sub>number<sub>11</sub>is<sub>11</sub>" + str(number)
2<sup>1</sup>
```
# Retězce: indexování

- Přístup na jednotlivá písmena operátor []
- Nelze přistupovat na neexistující prvek!

```
= "ahoj"
2 print (a[10])
```

```
print ( a [10])
IndexError: string index out of range
```
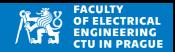

# Řetězce: použití for+range

- · Přístup na jednotlivá písmena operátor []
- · V řídicí proměnné je index

```
a = "ahoj"for i in range (len(a)):
\overline{c}print(a[i])3
```
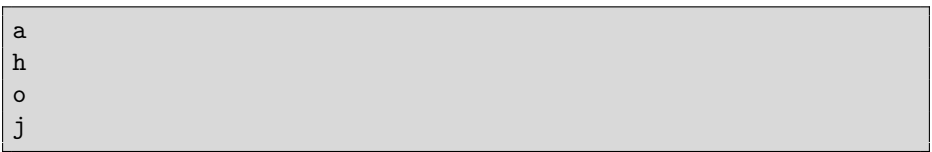

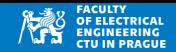

# Řetězce: použití for+in

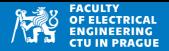

· For cyklus s operátorem in použitý na proměnnou typu string vrací písmena zleva doprava

```
"ahoj"
       letter in a:
\overline{c}for
        print (letter)
3
```
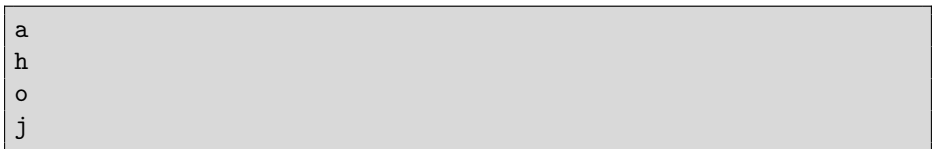

# Retězce: procházení přes for cyklus a []

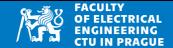

• Pozor, string je immutable, tj. nelze ho měnit!

```
= "pepa"
         = "P"
  a [0]
\overline{c}
```

```
a[0] = "P"TypeError: 'str' object does not support item
   assignment
```

```
1 \mid a = "ahoj"for i in range (len(a)):
\overline{c}a[i] = "*"3
```

```
a[i] = "*"TypeError: 'str' object does not support item
   assignment
```
# Řetězce: použití for+in

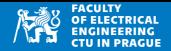

Pozor, string je immutable, tj. nelze ho měnit!  $\bullet$ 

```
"abc"print(a)\overline{c}for i
\mathsf 3in
                  a:
                   金 川
\overline{4}print(i)5
  print(a)6
```
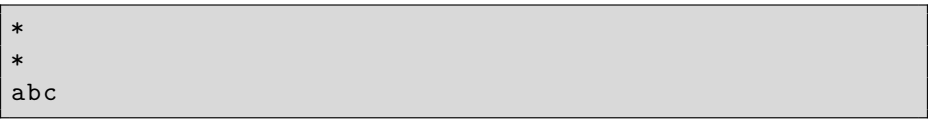

- Zde měníme hodnotu proměnné i (přepíšeme na '\*')
- Ale neměníme konkrétní prvek v proměnné a

# Retězce: úpravy

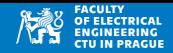

- Stringy jsou immutable, nelze je měnit přímo přes opeátor []
- Úpravy (a další operace) s využitím metod třídy String
- Náhrada podřetězce: metoda replace(oldString, newString)

```
x = "Hahaha!"2|y = x.\text{replace}("a", "e") #x is not changed
| print (x)4 print (y)
```

```
Hahaha !
Hehehe !
```

```
x = "Python_{\perp} is_{\perp} cool"2 \vert y = x.\text{replace}("Python", "c++") #x is not changed
| print (x)print(y)
```
Python is cool c ++ is cool

# Retězce: úpravy

- 
- Stringy jsou immutable, nelze je měnit přímo přes opeátor []
- Úpravy (a další operace) s využitím metod třídy String
- Náhrada části řetězce: metoda replace (oldString, newString)

```
x = " text<sub>11</sub> to<sub>11</sub> remove<sub>11</sub> text"
2 \times 7 = x. replace ("text", "")
3 print (x)print(y)
```
text to remove text to remove

# $R$ ezy (slices)

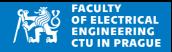

- t[i:j] vrací řetězec od pozice i do pozice j (kromě j)
- t[i:] od pozice i do konce
- t[: j] od začátku do pozice j (kromě j)
- $\bullet$  t[:] kopie celého řetězce
- Výsledek řezu řetězce je opět řetězec

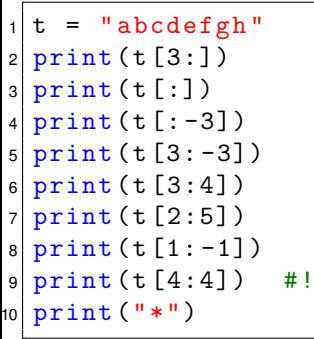

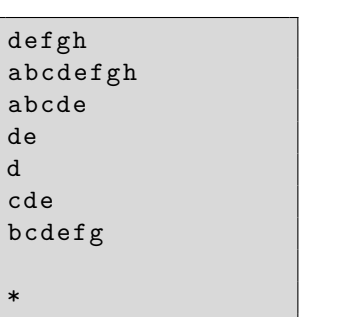

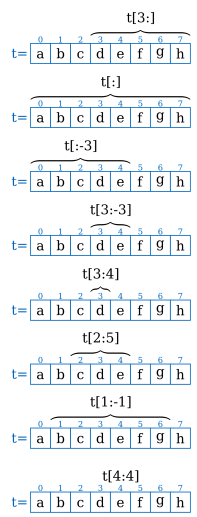

# Vypis na obrazovku ´

#### print()

- Přidává automaticky konec řádku  $(\nabla n)$
- Pokud má více argumentů, vkládá mezi ně mezeru

```
print ("a", "b", "c")
2 print ("*)
```

```
a b c
```
\*

- Další argumenty funkce print()
	- sep oddělovač, znak mezi argumenty (defaultně mezera)
	- end znak, který se tiskne na konci výpisu (defaultně \n)
- print(a,b,c) je ekvivaletní print(a,b,c,sep=" ",end="\n")

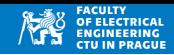

# print(): ovlivnění výstupu

• Změnou sep nebo end můžeme ovlivnit způsob výpisu

```
1 a = 1
2 b = 2
3 print (a, b, end = " | " )4 print ("*)1 2|*
  a = 1\begin{vmatrix} 2 & b & = & 2 \\ 3 & c & = & 3 \end{vmatrix}c = 34 \text{ print}(a, b, c, end="\n\overline{\n}n \n). sep="@")5 print ("*)1 @2@3
   *
```
# Zápis řetězců, speciální znaky

- Vytvoření řetězců z písmen abecedy a čísel je triviální
- Jak zapíšeme jiné znaky?

Doplňte program:

 $1$  a =  $2$  print  $(a)$ aby vypsal: Peter's son is "Paul"

# ASCII tabulka

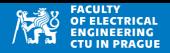

- Datové typy jsou v počítači uloženy v bytech
- V případě řetězců (a txt souborů) se data "zobrazují" ve formě znaků
- Pro správnou interpretaci bytů je třeba znát konverzní tabulku
- ASCII a UTF-8

#### **ASCII**

- Definuje význam pro 7bitů  $(0-127)$
- Řídicí znaky  $(0-31)$ 
	- Ovlivňují výstup
	- Např. nový řádek  $(\nabla n)$ , tabulátor  $(\nabla t)$
- Tisknutelné znaky  $(32-127)$ 
	- Znaky angl. abecedy, čísla, mezera, závorky, znamínka  $\dots$
- Extended ASCII (8 bitů, rozsah 128-255)
	- Znaky národních abeced
	- Pro každý jazyk je jiné rozšíření

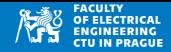

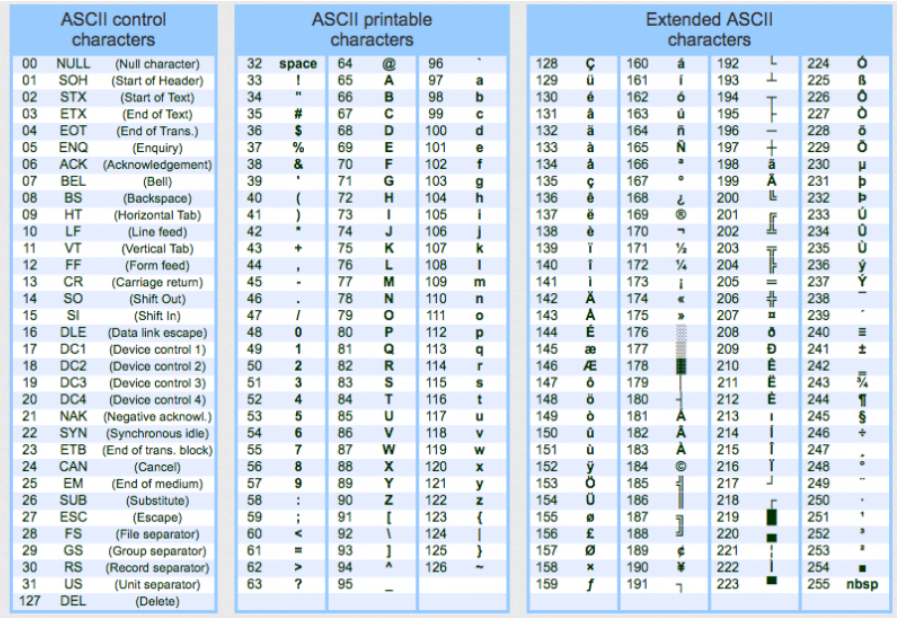

## ASCII tabulka

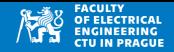

- ord(letter): vrátí číslo znaku v ASCII tabulce
- chr(number): vrátí znak dle ASCII

```
1 text = "ahoj"
2 for letter in text:
3 print ("Letter", letter,", ord:", ord (letter))
4
5 compose = chr(65) + chr(32) + chr(64)6 print (compose)
```
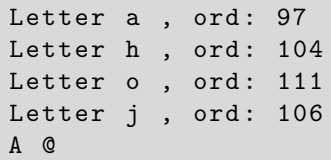

## --8

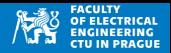

- Kódování s proměnlivou délkou (znak je kódován 1 až 4 byty)
- Lze reprezentovat až 1,112,064 znaků (včetně znaků národních abeced)
- Význam prvních 7 bitů (0–127) je shodný s ASCII
- Python nativně podporuje UTF-8
- Python předpokládá, že zdrojový program je vytvořený v UTF-8

#### Escape sekvence

- Escape sekvence: zápis vybraných řídicích znaků
	- \' apostrof
	- uvozovky
	- zpětné lomítko
	- \n nový řádek (new line)
	- \r nový řádek (carriage return)
	- \t tabulátor
	- \b backspace

```
"first. line \nsecond..line \nthird..line \n"
2 print (a, end="|")
3 print ("normal<sub>11</sub>print")
|4| b = "\t\tindented<sub>11</sub>text\n";
5 print (b, end="|")
```

```
first line
second line
third line
| normal print
                 indented text
```
|

## Reprezentace řetězce

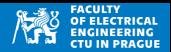

- Znaky jsou v počítači uložené v bytech
- Retězec je sekvence znaků, každý znak je 8-mi bitové číslo (byte)
- Zobrazení řetězců (a txt souborů) přes konverzní tabulku (typicky ASCII, UTF-8)

```
"\ab\n\lnCD\n01\n";
2 print (a)3 for letter in a:
4 print (ord (letter), end="\sqcup")
```
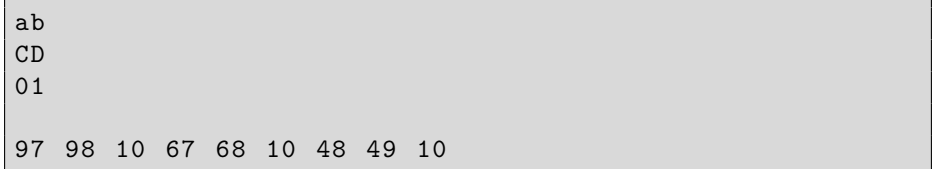

$$
a = \frac{0}{97} \frac{1}{98} \frac{2}{10} \frac{3}{67} \frac{4}{68} \frac{5}{10} \frac{6}{48} \frac{7}{49} \frac{8}{10}}{10}
$$
  
a b \ln C D \ln 0 1 \ln

# Coding

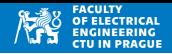

- Znalost použitého kódování je důležitá pro správnou interpretaci (editorem, titulky, browser ...)
- Ale i pro správnou interpretaci Pythonem
- Python předpokládá, že vstup (program + vstupní soubory) je UTF-8
- Pokud ne, dojde k nesprávné interpretaci znaků
- To může vést na chybu programu, nekonečný cyklus ...

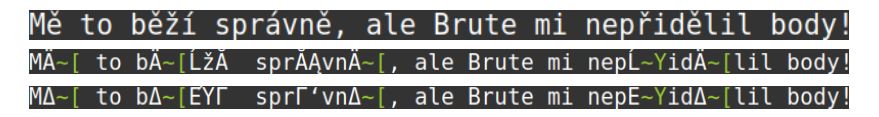

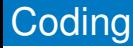

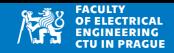

- Znalost použitého kódování je důležitá pro správnou interpretaci (editorem/Pythonem)
- Python předpokládá, že vstup je UTF-8
- Pokud ne, dojde k nesprávnému pochopení znaků (chyba programu, nekonečný cyklus apod)
- UTF-8

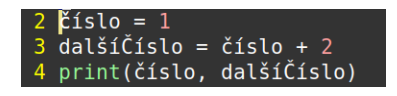

```
1 3
```
• Jiné kódování (8859-2)

```
\hat{e}íslo = 1
3 dal<sup>1</sup>íÈíslo = èíslo + 2
  print(èíslo, dal<sup>1</sup>íÈíslo)
```
File "program8859-2.py", line 1 SyntaxError: Non-UTF-8 code starting with '\xe8' in file program8859-2.py on line 1, but no encoding declared; see http://python.org/dev/peps/pep-0263/ for details

## **Coding**

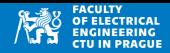

#### **Doporučení**

- V programech nepoužíváme české (a jiné národní) znaky
- Ani v komentářích

 $\hat{e}$ íslo = 1  $3$  dal<sup>1</sup>íÈíslo = èíslo + 2 4 print (èíslo, dal<sup>1</sup>íÈíslo)

File "program8859-2.py", line 1 SyntaxError: Non-UTF-8 code starting with '\xe8' in file program8859-2.py on line 1, but no encoding declared; see http://python.org/dev/peps/pep-0263/ for details

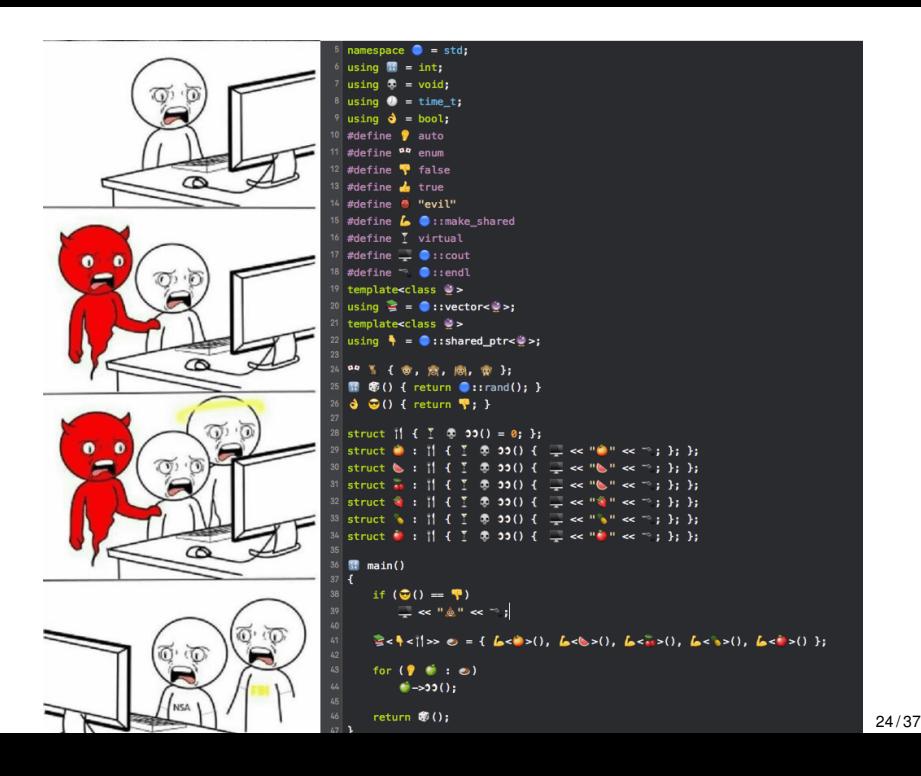

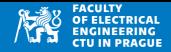

• Soubor je posloupnost bytů

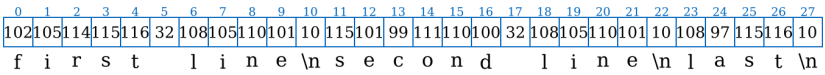

- $\bullet$  Pokud je soubor považován za textový, jsou jednotlivé byty (nebo jejich skupiny) interpretovány jako znaky (dle konverzní tabulky)
- Často používané tabulky: ASCII, UTF-8
- Zobrazení souboru bude následující

first line second line last

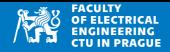

- Otevření pro čtení:  $f = open(jmeno\_souboru, "rt")$
- "rt"— "read text": soubor je otevřen **pro čtení** (textového souboru)
- Po otevření ukazuje f ("handle") na začátek souboru
- readline(): string znaků od aktuální pozice do prvního konce řádku

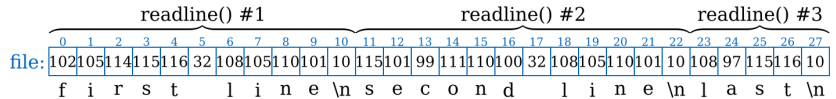

```
= open ("simple1.txt", "rt")
2 print ('Line:',f.readline (), sep = "", end = "|") #1
3 print ('Line:',f.readline (), sep="", end="|") #2
4 \mid print('Line:', f.readline(), sep = "", end = " | "") #35 \mid print('Line:', f.readline(), sep = "", end = " | "") #46 \mid f. close ()
```
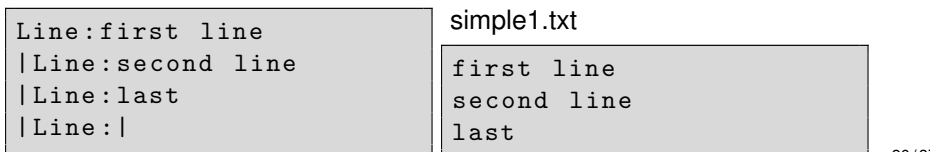

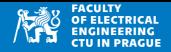

- Načtení všech řádků for cyklem
- For cyklus automaticky skončí po načtení posledního řádku

```
open ("simple1.txt", "rt")
2 for line in f:
|3| print ("Line:", line, end="|")
4 \mid f. close ()
```
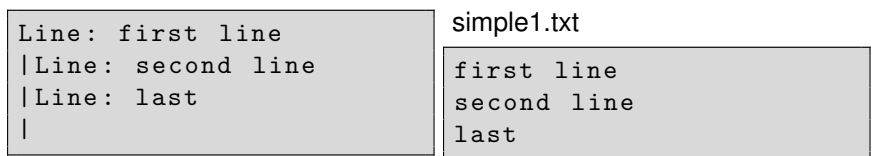

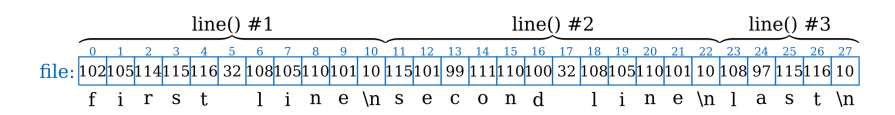

Součástí načteného stringu je konec řádku '\n'

- Načtení všech řádků for cyklem
- For cyklus automaticky skončí po načtení posledního řádku
- · Hledání řetězce v souboru

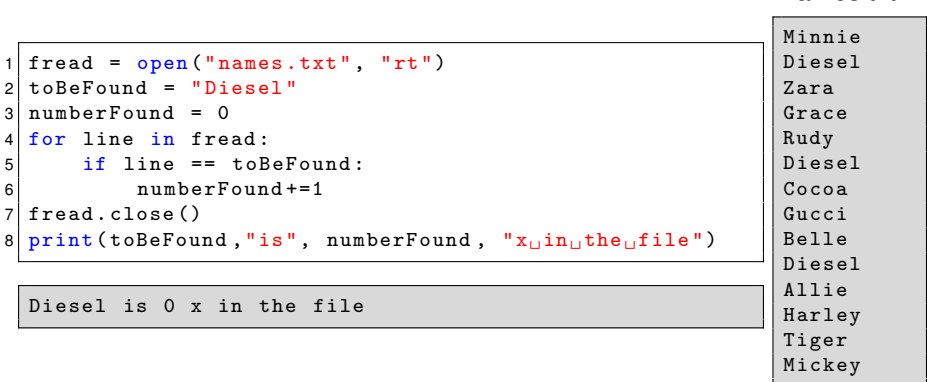

• Součástí načteného stringu je konec řádku  $\sqrt[n]{n}$ 

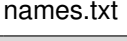

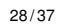

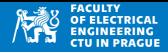

- Načtení všech řádků for cyklem
- For cyklus automaticky skončí po načtení posledního řádku
- Hledání řetězce v souboru

names.txt

```
{\tt freqd} = {\tt open("names.txt", "rt")}2 to Be Found = "Diesel"
3 numberFound = 0
4 for line in fread :
5 line = line.strip()
6 if line == toBeFound :
7 numberFound +=1
8 fread . close ()
9 print (toBeFound, "is", numberFound, "x<sub>u</sub>in<sub>u</sub>the<sub>u</sub>file")
 Diesel is 3 x in the file
                                                                    Minnie
                                                                    Diesel
                                                                    Zara
                                                                    Grace
                                                                    Rudy
                                                                    Diesel
                                                                    Cocoa
                                                                    Gucci
                                                                    Belle
                                                                    Diesel
                                                                    Allie
                                                                    Harley
                                                                    Tiger
                                                                    Mickey
```
- Součástí načteného stringu je konec řádku  $\sqrt{n}$
- Použijeme line.strip() pro jeho odstranění

- Načtení všech řádků for cyklem
- For cyklus automaticky skončí po načtení posledního řádku
- Uložení dat do pole

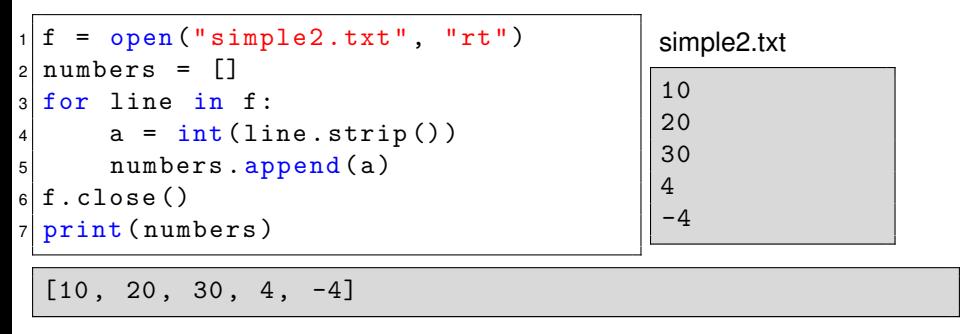

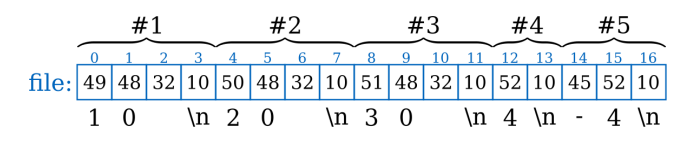

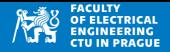

- Konce řádků <sup>'</sup> \n' jsou součástí načtených řetězců
- t.lstrip(): vrací string, kde jsou zleva odstraněny formátovací znaky
- t.rstrip(): vrací string, kde jsou zprava odstraněny formátovací znaky
- t.strip(): kombinace lstrip() a rstrip()

 $t.lstrip() = 'some\ntext\n\n''$ 

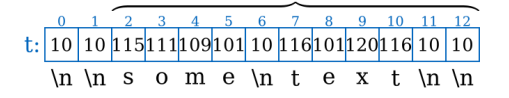

 $t.rstrip() = \n\times \ncheck$ 

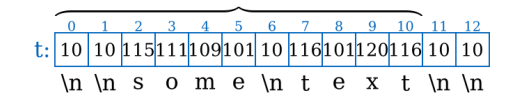

 $t. strip() = 'some\theta$ 

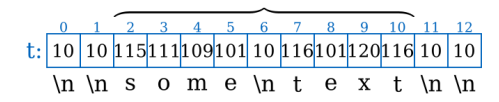

# Soubory: zápis

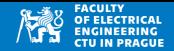

- Otevření pro zápis: f = open(jmeno\_souboru, "wt")
- "wt"— "write text": soubor je otevřen **pro zápis**
- Pokud soubor existuje, je přepsán, jinak je vytvořen
- Do souboru zapisujeme řetězce: f.write(text)

```
= open ("someFile.txt","wt")
2 \mid f. write ("ABC")
3 f.write ("def\n")
     = 1235 \mid f \text{. write}(\text{str}(b) + "^{\text{}}_{\text{u}}" + \text{str}(1/7))6 \mid f.close()
```
someFile.txt

ABCdef 123 0.14285714285714285

## Soubory: close()

- 
- Po skončení práce se souborem je dobré zavolat close()
- Python sice zavře všechny otevřené soubory při skončení programu, ale není to efektivní
- Počet otevřených souborů je pro každý proces omezen (1024 na Ubuntu/Linux)
- Při neuzavírání souborů se zbytečně čerpají systémové prostředky
- Nevolání close() může vést na chyby

```
= open ("someFile.txt","wt")
 2 f . write ("ABC")
3 f. write ("def\n")
   = 123f.write(str(b) + "\_" + str(1/7))6 \mid f.close()
```
## Soubory: close()

- 
- Vygenerujeme náhodný počet hvězdiček, uložíme je do souboru a znovu načteme
- Porovnáme uložený řetězec a řetězec načtený ze souboru

```
1 import random
2 for i in range (8):
3 n = random . randint (1, 20)4 stars = " * n
5 fo = open ("tempfile.txt","wt")
6 fo.write (stars)
7
8 fi = open ("tempfile.txt","rt")
9 word = fi.readline().strip()
10 print ("Saved:", stars, len (stars),", loaded:", word, len (word))
```

```
Saved: ** 2, loaded:
Saved: ********* 9 , loaded: ** 2
Saved: **************** 16, loaded: ********* 9
Saved: ********* 9, loaded: *************** 16
Saved: *** 3, loaded: ********* 9
Saved: **************** 16, loaded: *** 3
Saved: ******************** 20, loaded: *************** 16
Saved: ************** 14, loaded: ***************** 20
```
### Soubory: close()

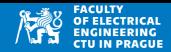

• Používejte close()

```
1 import random
2 for i in range (8):
3 n = random . randint (1, 20)4 stars = " * " * n"5 fo = open ("tempfile.txt","wt")
\begin{array}{c|c} \n6 & \text{fo. write} (\text{stars}) \\
7 & \text{fo. close} \n\end{array}fo.close()
8
9 fi = open("template.txt", "rt")10 word = fi.readline().strip()
11 print ("Saved:", stars, len (stars),", hodded:", word, len (word))
12 fi . close ()
```

```
Saved: ****************** 19 , loaded: ***************** 19
Saved: *************** 15 , loaded: ************** 15
Saved: ******** 8, loaded: ******** 8
Saved: *** 3, loaded: *** 3
Saved: ************* 13, loaded: ************ 13
Saved: ************* 13 , loaded: ************ 13
Saved: ********** 10 , loaded: ********** 10
Saved: *************** 15 , loaded: ************** 15
```
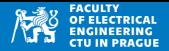

• Uvádět explicitně, jestli má být soubor otevřen pro čtení ("rt") nebo  $z$ ápis ("wt")

```
fread = open(jmeno_souboru, "rt")
fwrite = open(jmeno_souboru, "wt")
```
- Pomáhá čtení (pochopení) programu, pomáhá při hledání chyb
- Načtení dat
	- for line in fread: . . .
	- line = fread.readline() (je třeba volat opakovaně pro každý řádek)
- Odstraníme konce řádků: line.strip()
- Po skončení práce se souborem ho **vždy zavřeme**: fread.close() nebo fwrite.close()

# Soubory: příklad

Textový soubor obsahuje postupně: • Jeden řádek s počtem slov n ve skupině 1 • Jeden řádek s počtem slov m ve skupině 2 • *n* řádků (každý obsahuje jedno slovo) *m* řádků (každý obsahuje jedno slovo) 2 4 temple exit realm nave desire thrust  $1$  fread = open ("groups.txt", "rt")  $2 \text{ size1} = \text{int}(\text{fread.readline}(), \text{strip}() )$  $3 \, \text{size2} = \text{int}(\text{fread.readline}(), \text{strip}() )$  $4$  for i in range (size1): 5 print ("Group1:", fread. readline (). strip ())  $6$  for i in range (size2): 7 print ("Group2:", fread.readline ().strip ()) 8 fread.close() Group1 : temple Group1: exit<br>Group2: realm  $Group2:$ Group2 : nave Group2 : desire Group2 : thrust